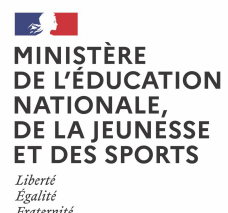

# **Bilan national des TraAM**

**Synthèse**

#### **Environnement numérique**

*5.2. Développer des documents textuels*

**Direction du numérique pour l'éducation Sous-direction de la transformation numérique**

➢ **Grenoble :** En lien avec les compétences du programme d'histoire au CM :Manipuler et réinvestir le repère historique dans différents contextes.S'informer dans le monde numérique.Raisonner, justifier une démarche et les choix effectués.

> **Adopter une démarche d'investigation favorisant les activités collaboratives dès l'école primaire et contribuant à développer la créativité des élèves**

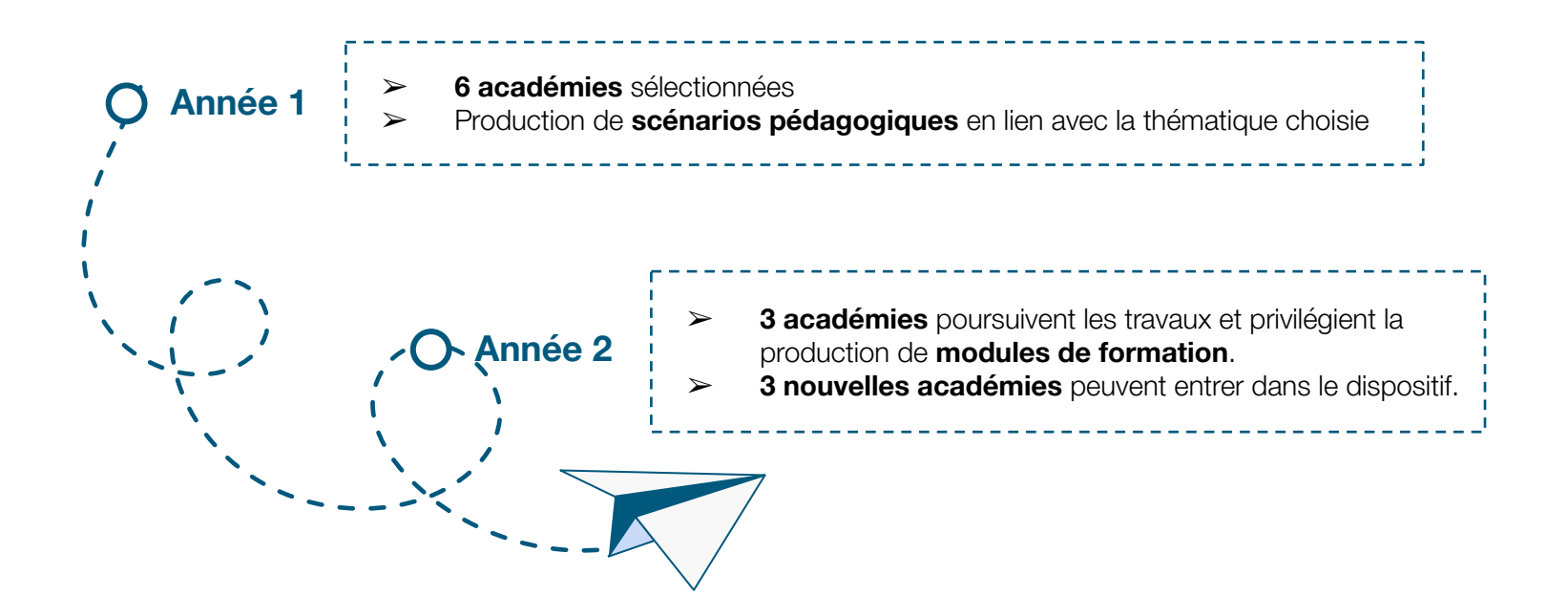

L'appel à projets pour un socle numérique dans les écoles élémentaires vise à réduire les inégalités scolaires et à lutter contre la fracture numérique. Les équipes engagées dans les TraAM pourront étudier dans quelle mesure il est rendu possible grâce au socle numérique de base d'intégrer des projets autour des grands défis sociétaux (changement climatique, égalité fille garçon, inclusion). Comment aborder ces enjeux majeurs dans le but de former les citoyens de demain capables d'esprit critique et de choix éclairés ? Une attention particulière sera portée sur les propositions impliquant : les outils du socle numérique de base, la démarche d'investigation, la créativité et la collaboration.

#### **Problématique**

## **Présentation du projet national**

*3.1. Développer des documents textuels 3.2. Développer des documents multimédias* 

#### **Création de contenus**

➢ *Créteil : Les élèves ont été amenés à produire des contenus de plus en plus riches, faisant appel à des fonctionnalités de plus en plus complexes. Dans un premier temps, ils ont mis en forme des documents composés principalement de textes, avec quelques photos.Puis, ils ont réalisé une image interactive en s'inspirant d'un modèle papier. Ensuite, ils ont créé des logos, en choisissant un modèle modifiable qui leur a servi de base. Dans un second temps, ils ont écrit de façon collaborative pour définir la trame de leur document. Ils ont assemblé leurs textes et leurs images pour réaliser des scénarimages préparatoires à leurs vidéos.En fin de projet, ils ont été libres de réutiliser l'outil de leur choix pour mettre en forme leurs restitutions.*

- ➢ *Lille : Découpage de fichiers audio sur Audacity,montage de blocs de programmation sur Scratch.*
- ➢ *Strasbourg : Produire ou numériser des images ou un son, produire et enregistrer un document multimédia: réalisation de capsules vidéo, créer un objet multimédia: réaliser une animation en volume.*

- $\triangleright$  Le projet a renforcé la mutualisation des savoirs, des pratiques.
- Les référents TraAM ont vu une montée en compétences des enseignants et des élèves.
- ➢ Cela a donné une dynamique, un fil rouge stimulant pour tous les partenaires.
- ➢ Aide et idées partagés entre les référents TraAM dans l'espace Tribu alloué.
- ➢ **Lille et Orléans-Tours :** Etude du montage reliant ordinateur, carte Makey-Makey, carte mentale et programme Scratch par représentation initiale et débats. (Lille)
- ➢ **Strasbourg :** Utiliser les foncions simples d'un traitement de texte

soit en tant que brise-glace avec une vidéo du projet et puis construction avec les outils utilisés; ➢ soit en fin de formation où l'on présente ce que des classes ont pu mener avec les outils travaillés pendant la formation.

En fonction de l'âge, les enfants apprennent à utiliser un ordinateur portable ou une tablette pour écrire des mots, une phrase ou un texte court. En maternelle: taper les mots à insérer dans les capsules vidéos, créer des imagiers, taper les titres qui seront insérés à l'animation en volume. En Cycle 2, les enfants peuvent écrire certaines parties du story board en vue de la réalisation de l'animation. Ils peuvent également écrire le script de l'histoire. Le passage au clavier n'intervient qu'après plusieurs étapes de langage oral et/ou de production écrite. Les enfants de maternelle travailleront la correspondance des lettres dans les différentes écrites, puis les élèves de grande section travaillent l'encodage de mots, l'écriture par la manipulation de lettres mobiles avant de passer au traitement de texte. Les élèves de cycle 2 travaillent le schéma narratif ainsi que les types d'écrit.

### **Productions académiques**

*Plusieurs enjeux citoyens interpellent nos jeunes élèves: différence, responsabilité, rumeur. À l'aide d'outils numériques, ils ont réfléchi, collecté des informations, et créé pour partager leurs conclusions.*

*La collaboration a permis à chaque classe de s'enrichir du travail des autres.*

#### **1 ACADÉMIE DE CRÉTEIL**

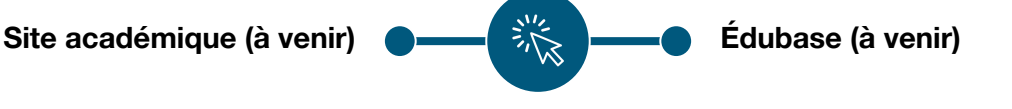

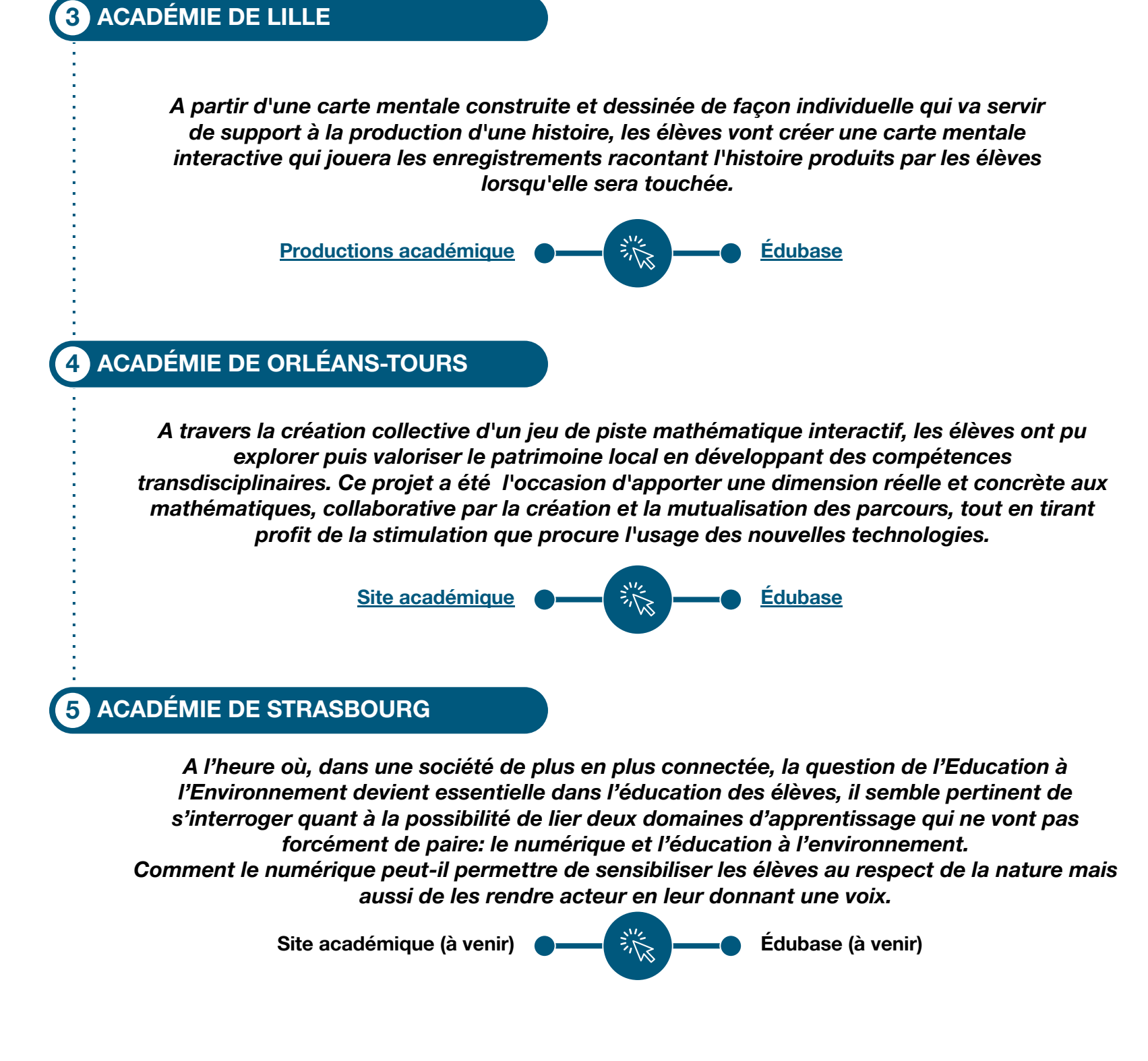

*Dynamiser et rendre plus vivant l'enseignement de l'histoire en s'intéressant au patrimoine de proximité et à l'histoire de l'Isère. L'exploration des ressources numériques et des collections des musées départementaux ainsi que les investigations menées par les élèves autour de leur école permettront de mieux comprendre les traces et les héritages de l'occupation ancienne du territoire et de construire de réels repères historiques en donnant du sens aux apprentissages.*

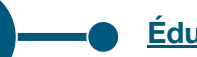

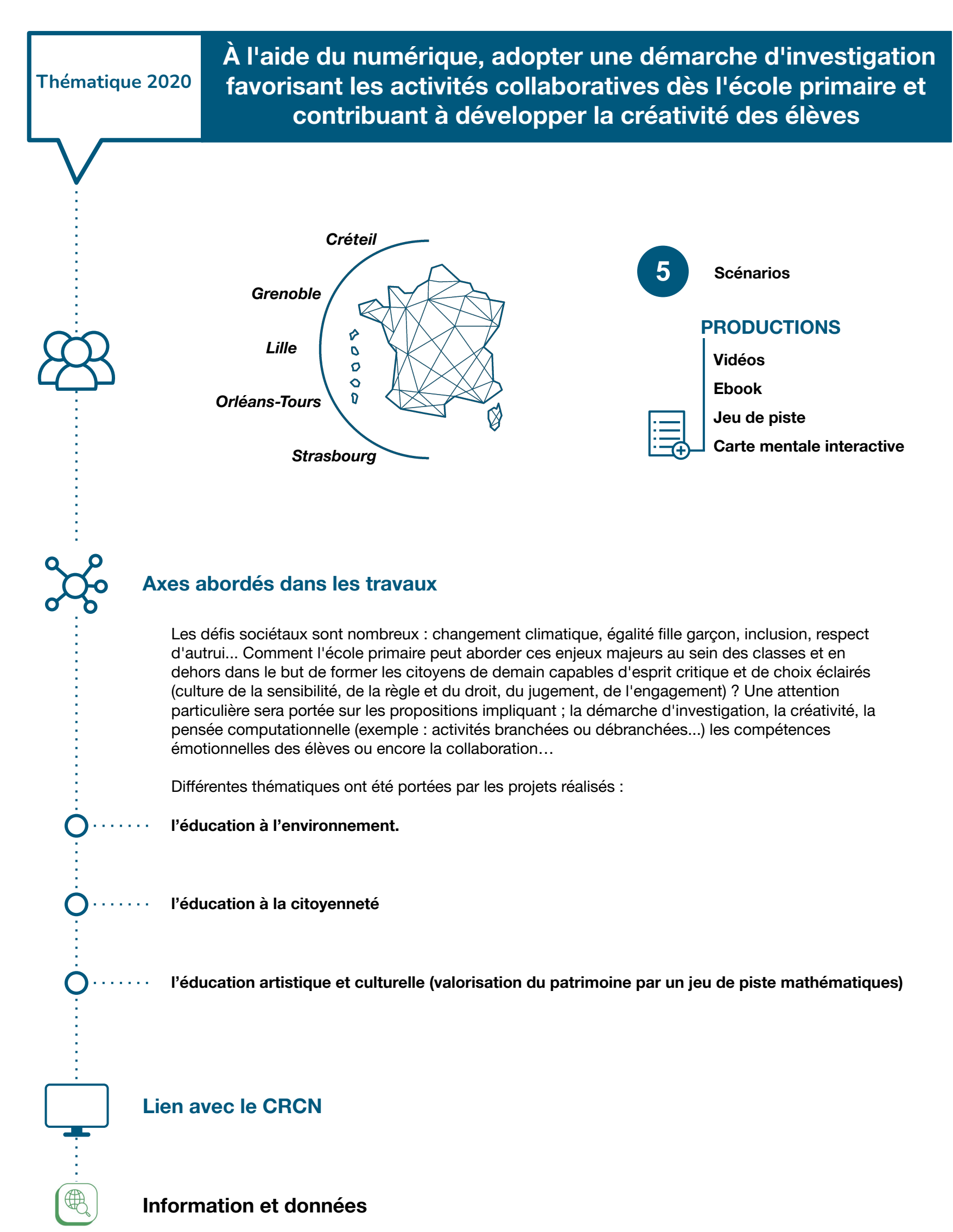

#### **2 ACADÉMIE DE GRENOBLE**

- ➢ Dispositif de collaboration entre classes avec les ENT et/ou E-learning.
	- ➢ Création de zones de travail autour des outils numériques : aménagement des classe ou des lieux

.

#### **Innovation pédagogique**

#### **Mutualisation inter-académique**

#### **Difficultés rencontrées**

Le choix des logiciels : meilleurs tutoriels pour les équipes en pré-requis du projet.

Tous les outils numériques sont transposables en situation de problématique d'un autre thème. Les différents projets peuvent être utilisés comme une ressource d'inspiration au niveau des actions de formation faites par les conseillers pédagogiques aux usages du numérique ou ERUN :

#### **Pistes pour l'essaimage des pratiques**

### **Thématique 2021-2022**

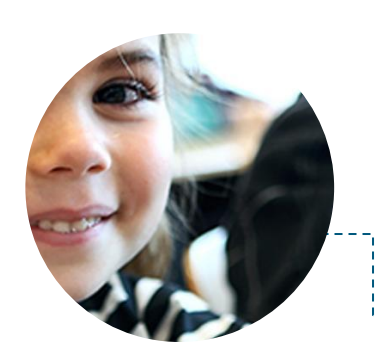

Les séquences pédagogiques produites par les académies engagées, proposent des modalités de travail variées et ludiques et ont permis de favoriser l'engagement des élèves.

#### **Production collaborative de documents**

Les élèves ont été amenés à développer leurs propres supports de communication. (Toutes les académies)

Il a fallu faire des choix, renoncer à certaines pistes pour en sélectionner une plus consensuelle. (Toutes les académies)

La diversité des tâches a permis à chacun de s'investir selon ses possibilités. (Académie d'Orléans-Tours)

#### ➢ **Autour de la sensibilisation à la citoyenneté (académie de Créteil)**

Plusieurs enjeux citoyens interpellent nos jeunes élèves : différence, responsabilité, rumeur. À l'aide d'outils numériques, ils ont réfléchi, collecté des informations, et créé pour partager leurs conclusions. La collaboration a permis à chaque classe de s'enrichir du travail des autres.

#### ➢ **Autour de la sensibilisation aux éco-gestes avec les Petits Eco-liers (académie de Strasbourg)**

La question de l'Education à l'Environnement devient essentielle dans l'éducation des élèves et de s'interroger quant à la possibilité de lier deux domaines d'apprentissage : le numérique et l'éducation à l'environnement. Le numérique a permis de sensibiliser les élèves au respect de la nature mais aussi de les rendre acteur en leur donnant une voix.

#### **Les élèves ont développé des compétences numériques**

Le CRCN a été investi sur plusieurs domaines. Plus spécifiquement, les travaux ont mis en avant un aspect très important du numérique, celui de l'accès à l'information (toutes les académies). Le numérique permet de donner « une voix » aux élèves : ceux-ci sont passés du statut d'observateur à celui d'acteur. Les connaissances scientifiques acquises ont été restituées et partagées grâce à la production de capsules vidéo et d'animations en volume. (Académies de Créteil et de Lille). Le logiciel Scratch a pu permettre une première approche d'un langage algorithmique et de développer des activités de proposition d'hypothèses (académie de Lille).

#### **Des outils numériques qui favorisent les processus narratifs**

Les cartes mentales permettent de mobiliser différentes aires du cerveau grâce à l'utilisation d'images, de flèches ou de mots clefs, l'utilisation du format paysage est également plus adapté à notre vision. (Académie de Lille)

Au niveau pédagogique, la carte mentale est un support sans texte qui permet d'exprimer sa pensée sans les blocages que peuvent être l'orthographe, la syntaxe ou la grammaire. Elle permet à des élèves en difficulté de prendre confiance en eux, d'organiser leur pensée et de produire un schéma narratif complet. C'est enfin un support stable, lisible et transférable qui peut servir d'appui pour des échanges en classe. L'enregistrement des histoires nécessite pour l'élève d'organiser son discours et de poser sa voix. C'est également un support permettant un feedback et un retour pour améliorer sa production.

#### **Autres compétences développées :**

- ➢ **Le développement du regard mathématique des élèves.** Le projet de l'académie de Lille a été l'occasion d'apporter une dimension réelle et concrète aux mathématiques, collaborative par la création et la mutualisation des parcours, tout en tirant profit de la stimulation que procure l'usage des nouvelles technologies.
- ➢ Une meilleure **connaissance de leur environnement proche.** L'exploration des ressources numériques et des collections des musées départementaux ainsi que les investigations menées par les élèves autour de leur école permettront de mieux comprendre les traces et les héritages de l'occupation ancienne du territoire et de construire de réels repères historiques en donnant du sens aux apprentissages. (Académies de Grenoble et d'Orléans-Tours)

#### **Plus-values pour les apprentissages**

### **Plus-values pédagogiques des travaux**

Le format de ces travaux évolue également dans sa forme et sera mené sur 2 ans. Les académies engagées dans la réflexion produiront dans un premier temps des ressources pédagogiques exploitables en classe puis, la seconde année donnera lieu à la production de modules de formation à destination des enseignants.

#### **Évolution**

### **Premier degré**

*2021*

*1.1. Mener une recherche et une veille d'information*

➢ **Grenoble :** Sauvegarder des fichiers dans l'ordinateur utilisé, et dans un espace de stockage partagé et sécurisé, afin de pouvoir les réutiliser.Télécharger et installer un programme sur l'ordinateur utilisé (Freeplane) Créer un compte sur le site LearningApps enregistrer/gérer ses applis, les mettre à la disposition des élèves, gérer sa classe……) Sauvegarder /renommer/gérer les fichiers générés avec un outil

numérique en ligne (Frisechronos, Vocaroo

➢ **Créteil :** Les élèves ont été invités à faire une première séries de recherches documentaires en ligne. Ce qui a permis de mettre en avant les bonnes pratiques, les réflexes pour effectuer une *recherche efficace (mots clés,recherche d'images, recherche par droits d'usage), ainsi que d'identifier différents moteurs de recherche. Ils ont réfléchi aux traces laissées par leurs recherches à l'aide d'un outil de visualisation appliqué aux cookies, et à leur utilisation des réseaux sociaux, notamment pour s'informer, grâce à* 

*l'intervention du délégué du procureur.*

➢ *Strasbourg : Les élèves lisent des textes documentaires, visionnent des vidéos documentaires sur le thème étudié afin de développer les connaissances scientifiques et/ou de vérifier l'exactitude de leurs hypothèses. Ces recherches d'informations interviennent après les phases de découverte sur le terrain et d'expérimentation. Effectuer une recherche simple en ligne* 

*Les élèves effectuent des recherches simples en utilisant un moteur de recherche: Qwant Junior.*

#### Reconduction Année 2